Windows7 IPV6 PDF

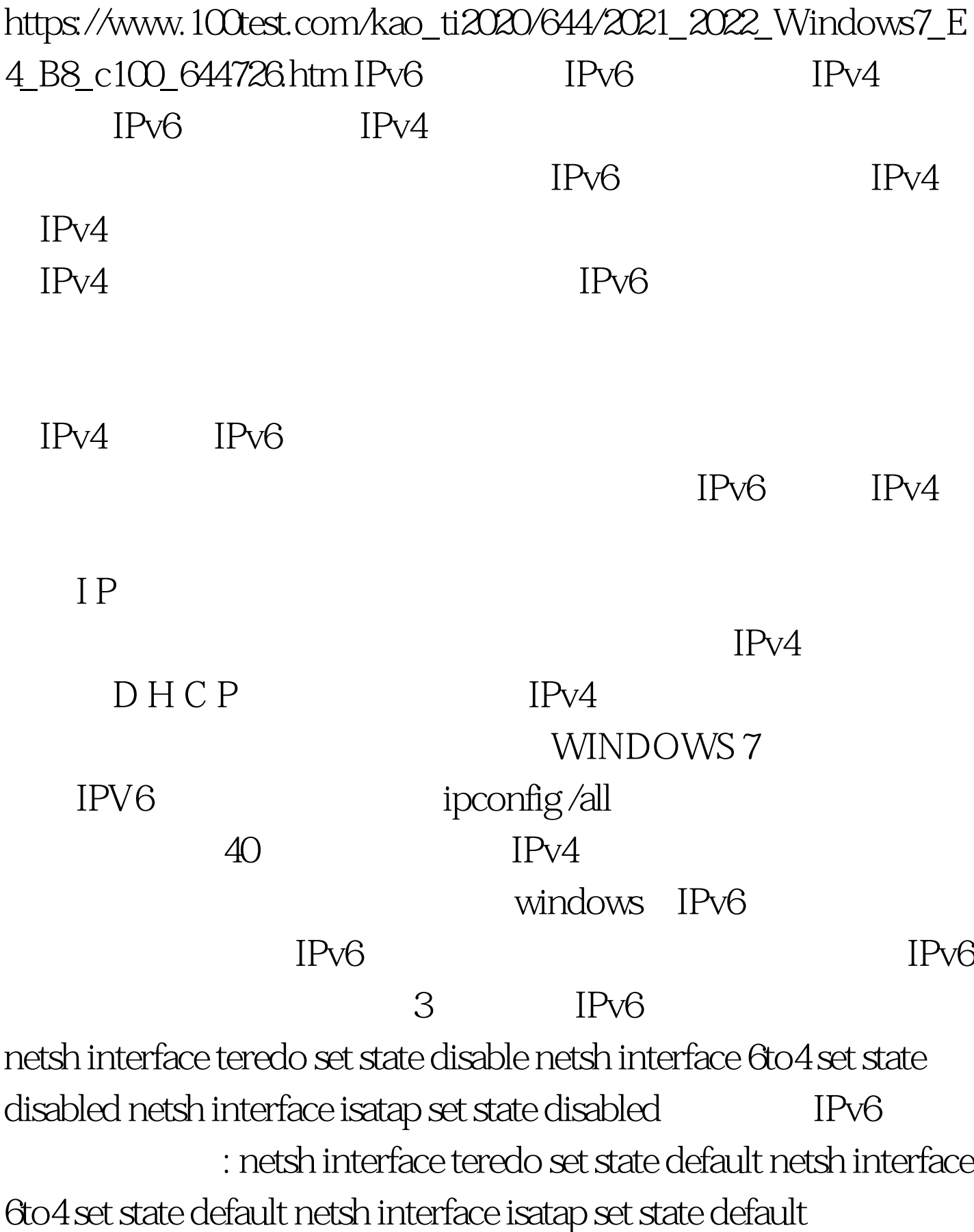

: #0000ff>两步轻松还原Windows7的默认字体 #0000ff>系统资  $\# \text{0000} \text{ if} \qquad \qquad \text{``}$ 

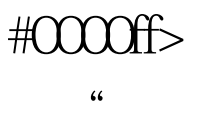

 $"$   $100Test$ 

www.100test.com